# Package 'junctions'

August 13, 2018

Type Package

Title The Breakdown of Genomic Ancestry Blocks in Hybrid Lineages

Version 1.1

Date 2018-08-11

URL https//github.com/thijsjanzen/junctions

Description Individual based simulations of hybridizing populations, where the accumulation of junctions is tracked. Furthermore, mathematical equations are provided to verify simulation outcomes. Both simulations and mathematical equations are based on Janzen (2018) <doi:10.1101/058107>.

License GPL  $(>= 2)$ 

**Imports** Rcpp  $(>= 0.12.13)$ 

LinkingTo Rcpp

SystemRequirements C++11

Suggests testit, testthat, knitr

VignetteBuilder knitr

NeedsCompilation yes

Author Thijs Janzen [aut, cre]

Maintainer Thijs Janzen <thijsjanzen@gmail.com>

Repository CRAN

Date/Publication 2018-08-13 13:40:02 UTC

# R topics documented:

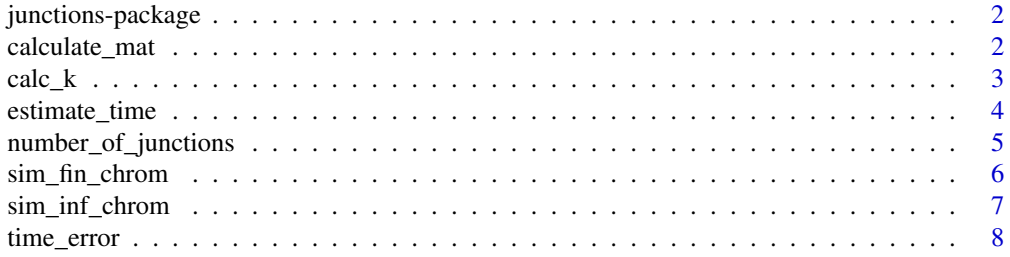

#### <span id="page-1-0"></span>**Index** [9](#page-8-0)

junctions-package *Extending The Theory of Junctions*

#### Description

The theory of junctions is extended by this package by including the effect of a finite number of recombination sites along the chromosome. The package provides functions to calculate the estimated number of junctions, depending on the time since the onset of hybridization, population size, number of recombination sites, initial heterozygosity and the number of crossovers per meiosis.

#### Details

This package provides individual based simulations in order to simulate the accumulation of junctions over time, both for chromosomes with a finite and an infinite number of recombination sites. Furthermore, the package provides mathetematical tools to verify the outcomes of the individual based simulations.

Update version 1.1: updated underlying random number generator for picking recombination sites. The previous generator had limited precision, which could generate duplicate recombination sites. This update fixes that

#### Author(s)

Maintainer: Thijs Janzen <thijsjanzen@gmail.com>

#### References

Janzen, T. , Nolte, A. W. and Traulsen, A. (2018), The breakdown of genomic ancestry blocks in hybrid lineages given a finite number of recombination sites. Evolution, 72: 735-750. doi:10.1111/evo.13436

calculate\_mat *Function to calculate the maximum accurate time*

#### **Description**

Function that calculates the maximum time after hybridization after which the number of junctions can still be reliably used to estimate the onset of hybridization. This is following equation 15 in Janzen et al. 2018.

#### Usage

calculate\_mat(N = Inf, R = Inf, H\_0 = 0.5, C = 1)

#### <span id="page-2-0"></span> $\text{calc}\_\textbf{k}$  3

# Arguments

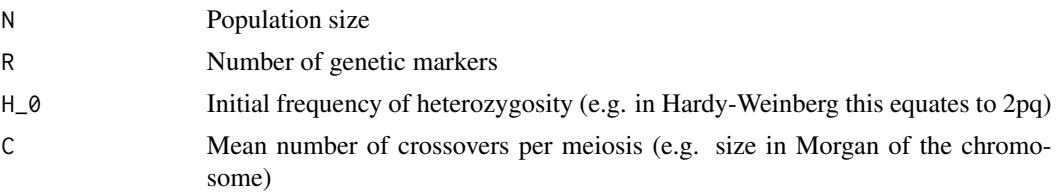

# Value

The maximum accurate time

#### Author(s)

Thijs Janzen

#### Examples

calculate\_mat(N = Inf, R = 1000, H\_0 = 0.5, C = 1)

calc\_k *Calculate the limit of the number of junctions*

# Description

Calculate the average number of junctions after an infinite number of generations, provided information on the initial heterozygosity, population size and the number of generations.

# Usage

 $calc_k(N = Inf, R = Inf, H_0 = 0.5, C = 1)$ 

# Arguments

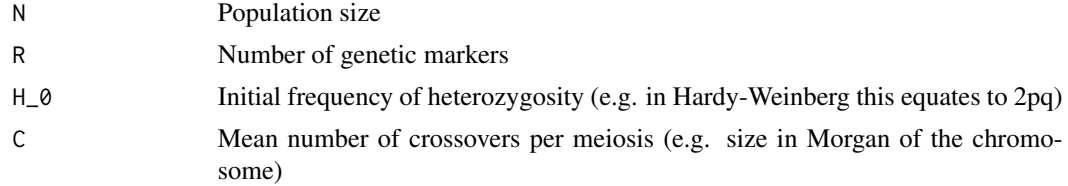

# Value

The number of junctions for at time = infinity

# Author(s)

Thijs Janzen

# <span id="page-3-0"></span>Examples

 $k \le - \text{calc\_k}(N = 100, R = 1000, H_0 = 0.5, C = 1)$ 

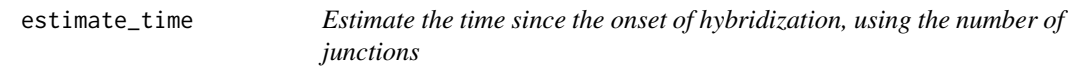

#### Description

Estimate the time since the onset of hybridization, following equation 14 in Janzen et al. 2018

# Usage

estimate\_time( $J = NA$ ,  $N = Inf$ ,  $R = Inf$ ,  $H_0 = 0.5$ ,  $C = 1$ )

#### Arguments

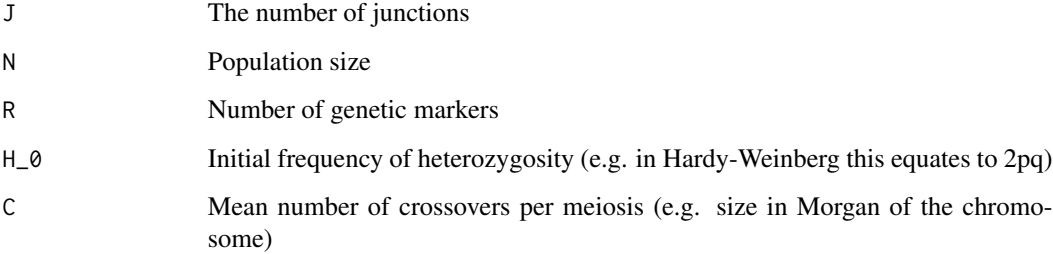

#### Value

The number of generations passed since the onset of hybridization

## Author(s)

Thijs Janzen

```
J <- number_of_junctions(N = 100, R = 1000, H_0 = 0.5, C = 1, t = 200)
estimate_time(J = J, N = 100, R = 1000, H_0 = 0.5, C = 1) #should be 200 again
```
# <span id="page-4-0"></span>Description

Calculate the average number of junctions after t generations, provided information on the initial heterozygosity, population size and the number of generations.

# Usage

```
number_of_junctions(N = Inf, R = Inf, H_0 = 0.5, C = 1, t = 100)
```
# Arguments

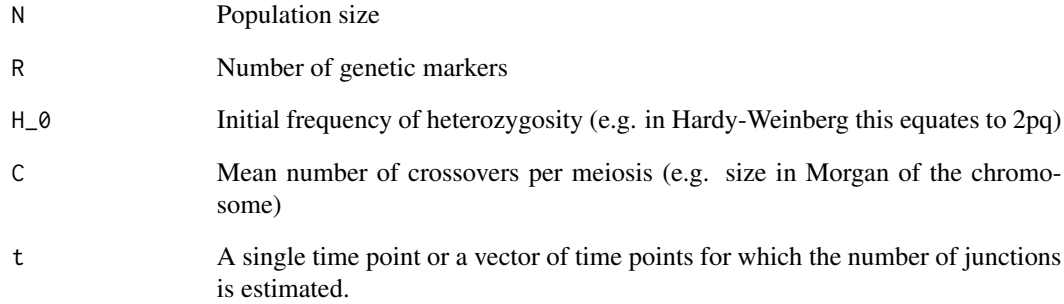

# Value

The number of junctions for at time  $= t$ 

# Author(s)

Thijs Janzen

```
jt <- number_of_junctions(N = 100, R = 1000, H_0 = 0.5, C = 1, t = 1000)
jt2 <- number_of_junctions(N = 100, R = 1000, H_0 = 0.5, C = 1, t = 0:1000)
```
# Description

Individual based simulation of the accumulation of junctions for a chromosome with an finite number of recombination sites.

# Usage

```
sim_fin_chrom(pop_size, initial_heterozygosity, total_runtime, morgan, seed, R)
```
### Arguments

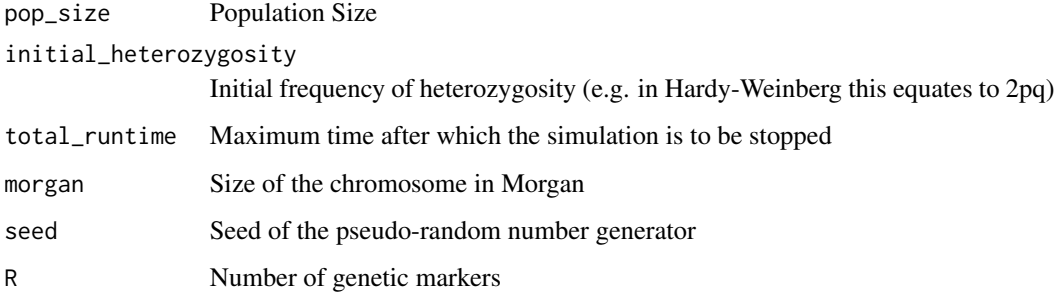

#### Value

avgJunctions vector of the average number of junctions at time = [0, total\_runtime]

#### Author(s)

Thijs Janzen

```
N = 100 #population size
R = 100H_0 = 0.5 #initial heterozygosity
maxT = 1000 #run time
C = 1 #number of recombinations per meiosis
seed = 42v <- sim_fin_chrom(N, H_0, maxT, C, seed, R)
```
<span id="page-6-0"></span>

#### Description

Individual based simulation of the accumulation of junctions for a chromosome with an infinite number of recombination sites.

#### Usage

sim\_inf\_chrom(pop\_size, initial\_heterozygosity, total\_runtime, morgan, markers, seed)

## Arguments

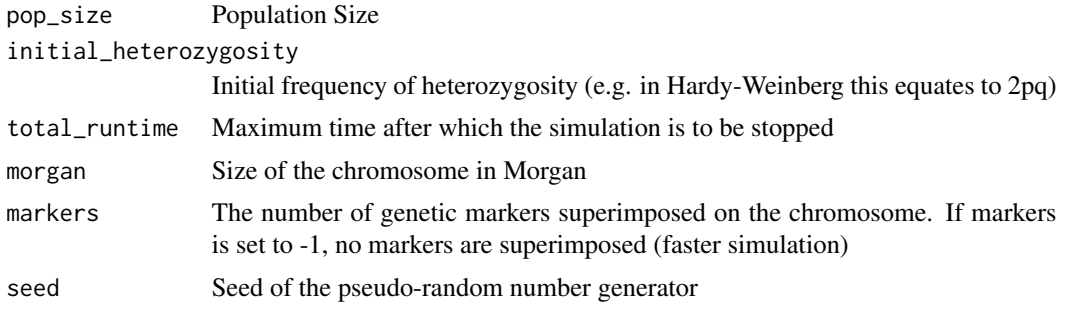

#### Value

avgJunctions vector of the average number of junctions at time = [0, total\_runtime] detectedJunctions

vector of the detected number of junctions at time = [0, total\_runtime]

# Author(s)

Thijs Janzen

```
N = 100 #population size
H_0 = 0.5 #initial heterozygosity
maxT = 1000 #run time
C = 1 #number of recombinations per meiosis
numMarkers = 100
seed = 42v <- sim_inf_chrom(N, H_0, maxT, C, numMarkers, seed)
plot(v$avgJunctions, type = "l", xlab = "Generations",
     ylab = "Number of Junctions", main = "Example Infinite Chromosome")
lines(v$detectedJunctions, col = "blue")
```
<span id="page-7-0"></span>8 time\_error

```
legend("bottomright", c("Real number","Number detected"),
    lty = 1, col = c("black", "blue")
```
#### time\_error *Estimate the error in the time estimate*

# Description

Calculate the error in the estimate of the onset of hybridisation, following Equations 3 & 4 in the Supplementary information of Janzen et al. 2018.

#### Usage

time\_error(J = NA, N = Inf, R = Inf, H\_0 = 0.5, C = 1, t = 1, relative = TRUE)

# Arguments

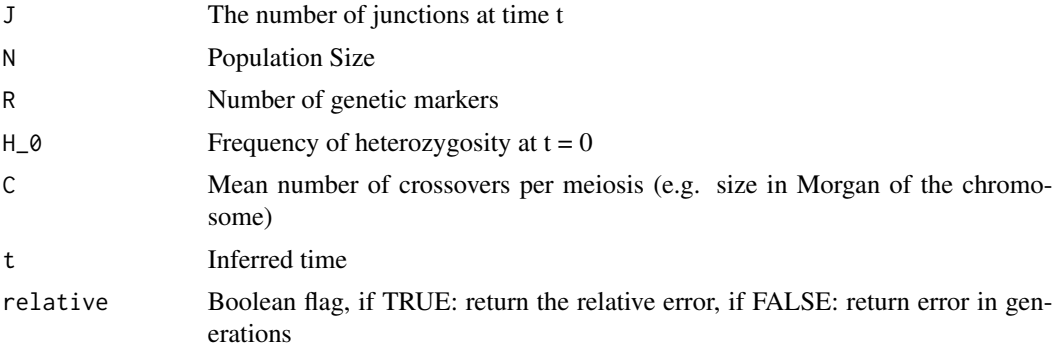

#### Value

the error in the time estimate

# Author(s)

Thijs Janzen

#### Examples

time\_error(J = 100, N = Inf, R = 1000, H\_0 = 0.5, C = 1)

# <span id="page-8-0"></span>Index

∗Topic analytic calc\_k, [3](#page-2-0) calculate\_mat, [2](#page-1-0) estimate\_time, [4](#page-3-0) number\_of\_junctions, [5](#page-4-0) time\_error, [8](#page-7-0) ∗Topic estimate estimate\_time, [4](#page-3-0) ∗Topic finite chromosome sim\_fin\_chrom, [6](#page-5-0) ∗Topic infinite chromosome sim\_inf\_chrom, [7](#page-6-0) ∗Topic junctions calc\_k, [3](#page-2-0) junctions-package, [2](#page-1-0) number\_of\_junctions, [5](#page-4-0) ∗Topic maximum accurate time calculate\_mat, [2](#page-1-0) ∗Topic simulation sim\_fin\_chrom, [6](#page-5-0) sim\_inf\_chrom, [7](#page-6-0) ∗Topic time error time\_error, [8](#page-7-0) ∗Topic time estimate\_time, [4](#page-3-0) time\_error, [8](#page-7-0) calc\_k, [3](#page-2-0) calculate\_mat, [2](#page-1-0) estimate\_time, [4](#page-3-0) junctions *(*junctions-package*)*, [2](#page-1-0) junctions-package, [2](#page-1-0) number\_of\_junctions, [5](#page-4-0) sim\_fin\_chrom, [6](#page-5-0) sim\_inf\_chrom, [7](#page-6-0) time\_error, [8](#page-7-0)